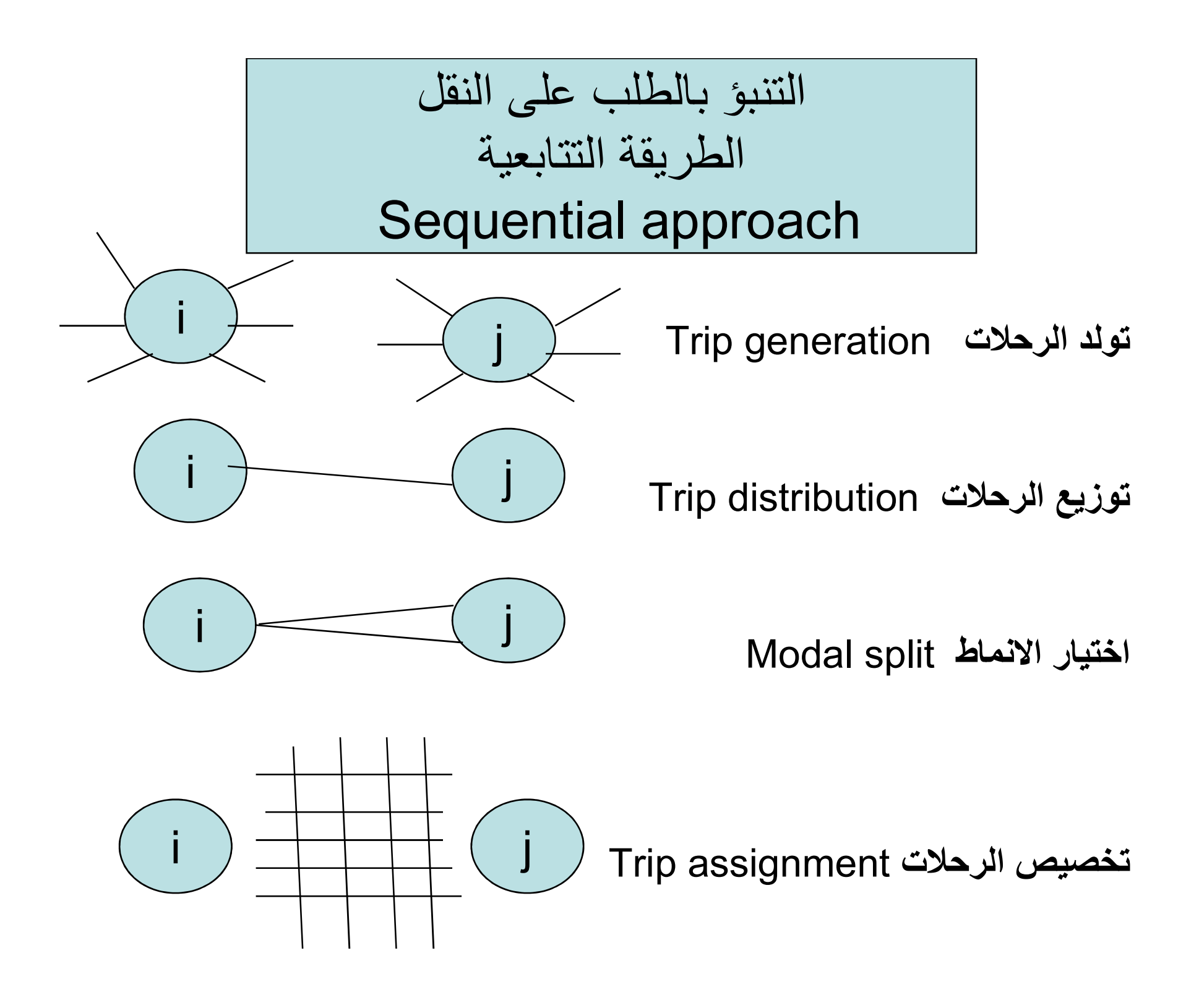

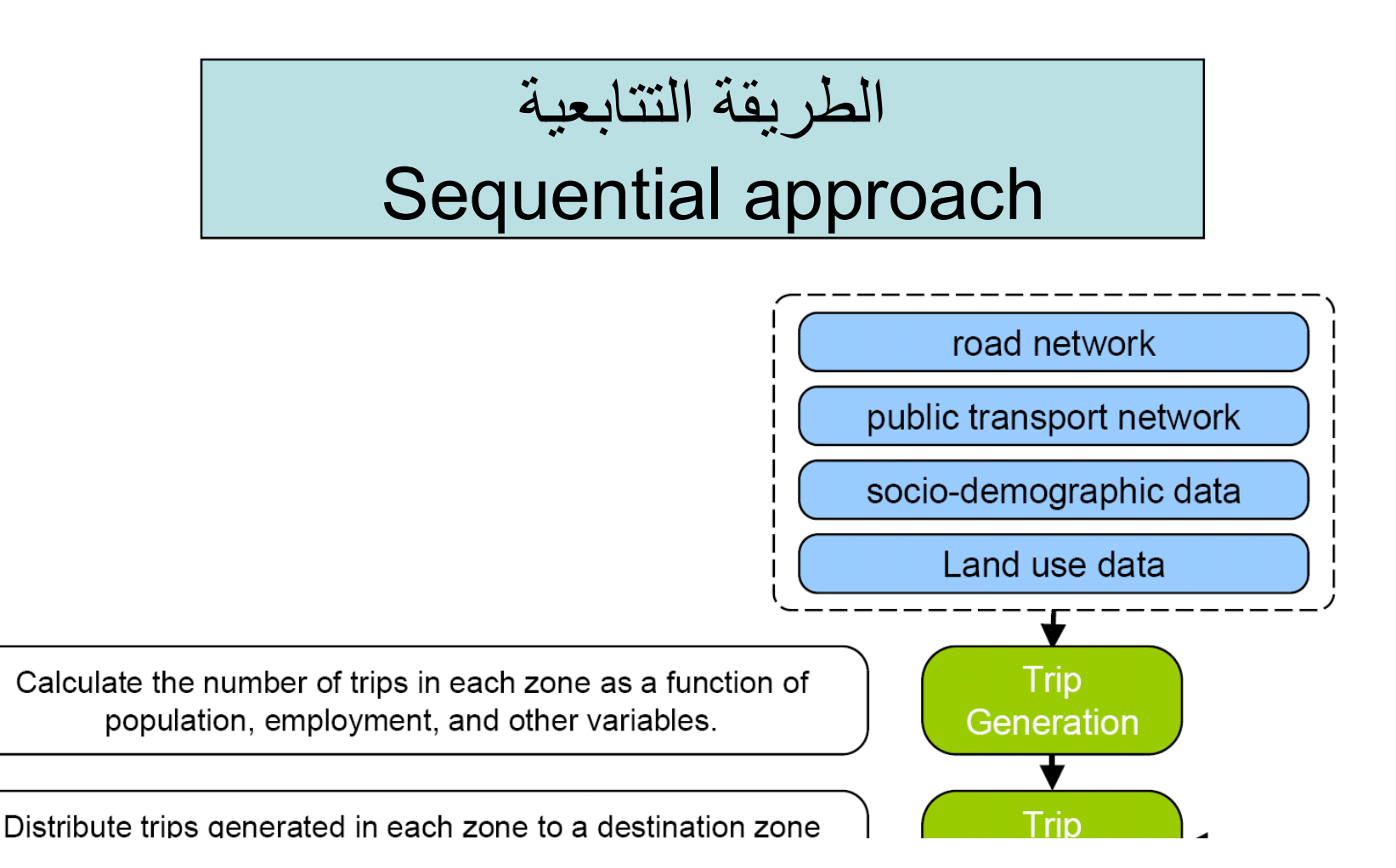

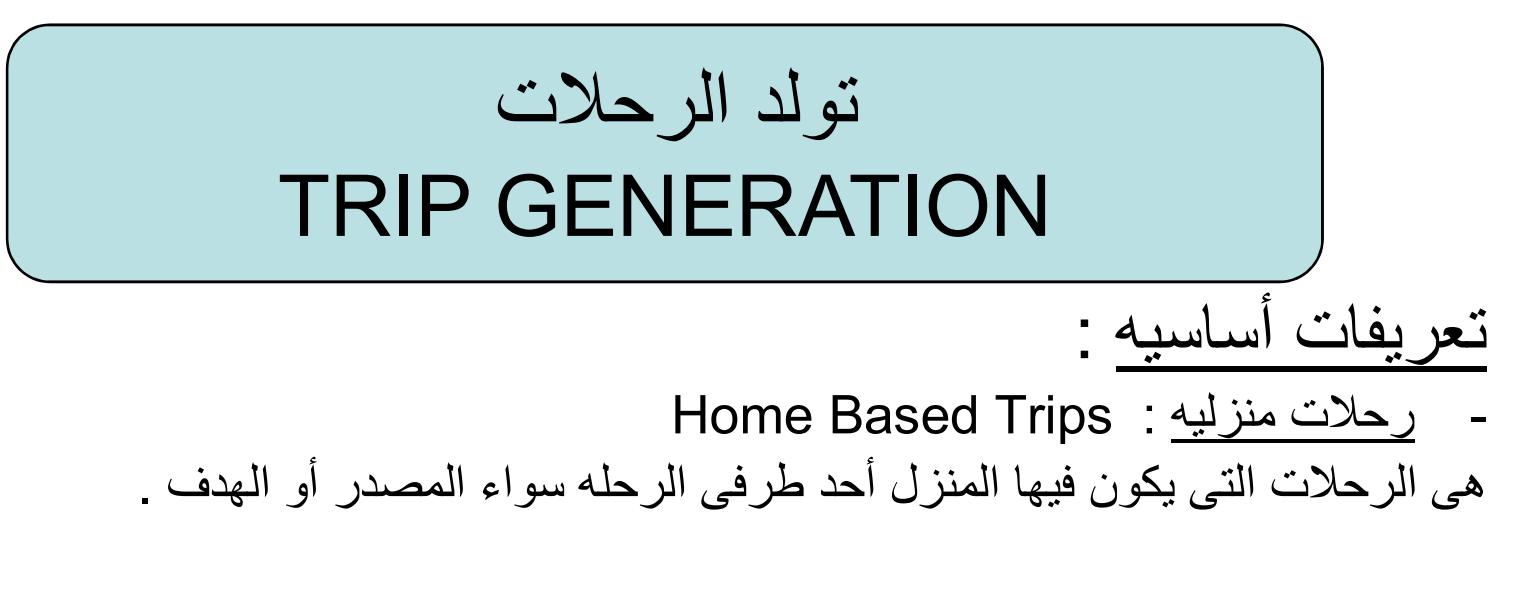

Non Home-Based Trips : رحلات غير منزليه هى الرحلات التى لا يكون فيها المنزل أحد أطرافها سواء المصدر أو الهدف .

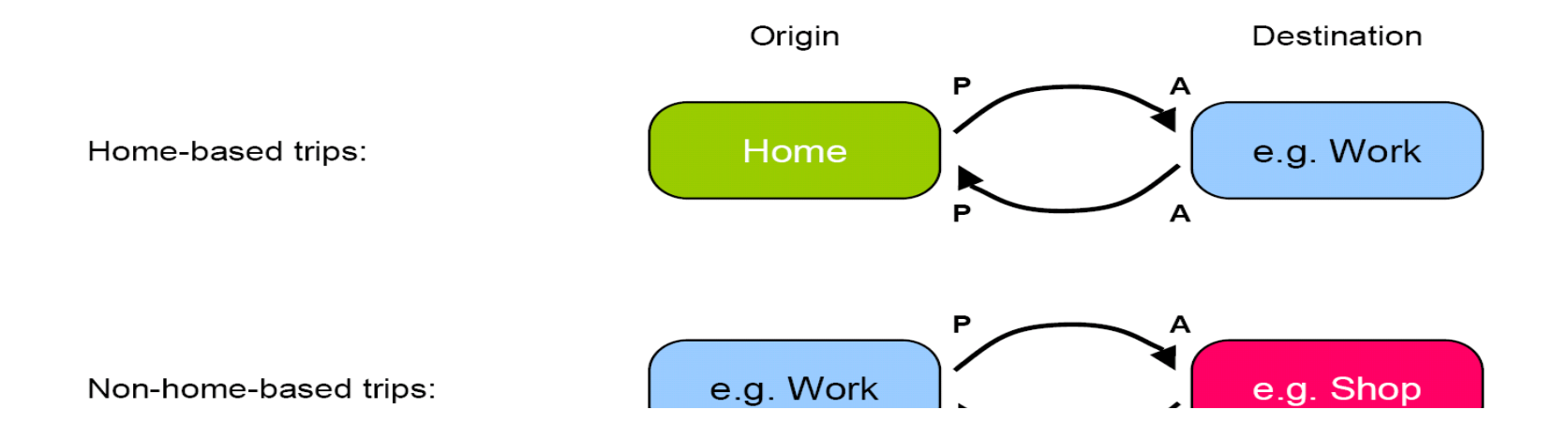

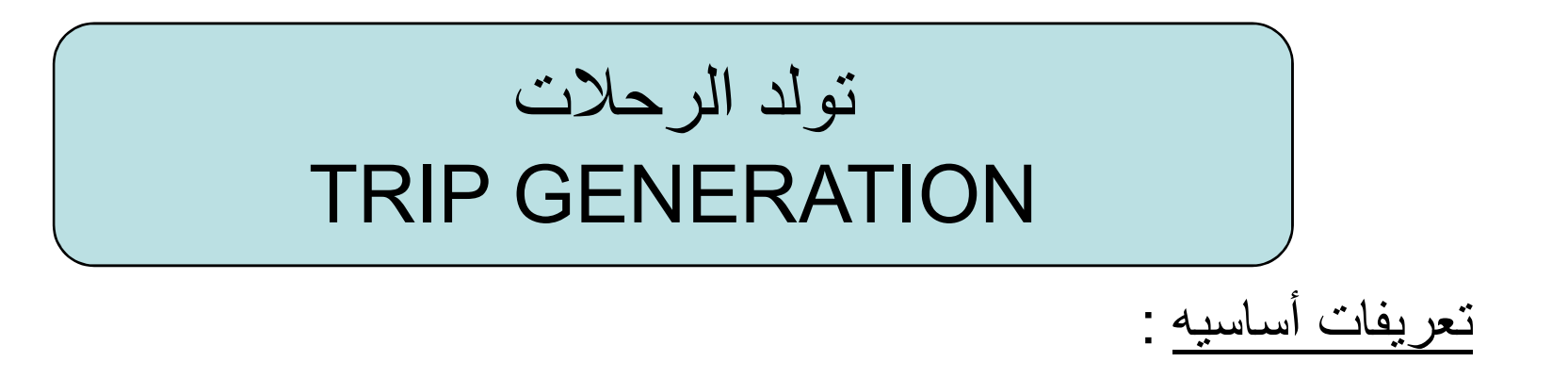

- الرحلات الخارجيه : production Trip هى الرحلات الصادره ( أو الخارجه ) من منطقة ما خلال فتره زمنيه محدده .
	- الرحلات المنجذبه : Attraction Trip
- هى الرحلات المنجذبه ( أو الداخله ) الى منطقه ما خلال فتره زمنيه محدده .
	- يمكن التعبير عن هذه الرحلات سواء برحلات الأفراد أو رحلات المركبات
		- تولد الرحلات يشمل كل من الرحلات الخارجه والمنجذبه .

يتم تقسيم الرحلات طبقا للوقت

- رحلات تتم فى ساعات الذروه Trips Peak
- رحلات تتم فى غير ساعات الذروه Trips peak Off

أنواع الرحلات : يتم تقسيم الرحلات طبقا للغرض - رحلات الى العمل . - رحلات تعليميه ( الى الجامعه أو الى المدرسه ) - رحلات اجتماعيه ( زيارة أقارب )

- رحلات تسويقيه .
- رحلات ترفيهيه .

#### **Example of trip purpose**

- •HBW: Home-based work trips
- •HBE: Home-based education trips
- •HBS: Home-based shopping trips/trips to the authorities
- •HBR: Home-based recreation trips/private visit trips
- •HBO: Home-based other trips
- •NHBO: Non-home-based other trips
- •NHBW: Non-home-based work trips

طرق تقدير تولد الرحلات مستقبلاً

أ – طريقة معاملات النمو Factors Growth

ب – طريقة تحليل الانحدار Analysis Regression

جـ - طريقة معدل الرحلات Analysis Rate Trip

د – طريقة التقسيمات Analysis Classification Cross

## العوامل الرئيسيه التى تؤثر على تولد الرحلات

\n
$$
\hat{l} = \frac{1}{2}
$$
\n

\n\n
$$
\hat{l} = \frac{1}{2}
$$
\n

\n\n
$$
\hat{l} = \frac{1}{2}
$$
\n

\n\n
$$
\hat{l} = \frac{1}{2}
$$
\n

\n\n
$$
\frac{1}{2}
$$
\n

\n\n
$$
\frac{1}{2}
$$
\n

\n\n
$$
\frac{1}{2}
$$
\n

\n\n
$$
\frac{1}{2}
$$
\n

\n\n
$$
\frac{1}{2}
$$
\n

\n\n
$$
\frac{1}{2}
$$
\n

\n\n
$$
\frac{1}{2}
$$
\n

\n\n
$$
\frac{1}{2}
$$
\n

\n\n
$$
\frac{1}{2}
$$
\n

\n\n
$$
\frac{1}{2}
$$
\n

\n\n
$$
\frac{1}{2}
$$
\n

\n\n
$$
\frac{1}{2}
$$
\n

\n\n
$$
\frac{1}{2}
$$
\n

\n\n
$$
\frac{1}{2}
$$
\n

\n\n
$$
\frac{1}{2}
$$
\n

\n\n
$$
\frac{1}{2}
$$
\n

\n\n
$$
\frac{1}{2}
$$
\n

\n\n
$$
\frac{1}{2}
$$
\n

\n\n
$$
\frac{1}{2}
$$
\n

\n\n
$$
\frac{1}{2}
$$
\n

\n\n
$$
\frac{1}{2}
$$
\n

\n\n
$$
\frac{1}{2}
$$
\n

\n\n
$$
\frac{1}{2}
$$
\n

\n\n
$$
\frac{1}{2}
$$
\n

\n\n
$$
\frac{1}{2}
$$
\n

\n\n
$$
\frac{1}{2}
$$
\n

\n\n
$$
\frac{1}{2}
$$
\n

\n\n
$$
\frac{1}{2}
$$
\n

\n\n
$$
\frac{1}{2}
$$
\n

\n\n
$$
\frac{1}{2}
$$
\

طريقة معاملات النمو

يمكن حساب تولد الرحلات مستقبلاً فى هذه الطريقه باستخدام المعادله الرياضيه التاليه :

$$
O_i^f = F_i o_i^p
$$

حيث : Oi تولد الرحلات المستقبلى للمنطقه i <sup>f</sup> تولد الرحلات الحالى للمنطقه i Op Oi pFi هو معامل النمو ، يكون دالة في نسبة الزيادة في عدد السكان، ملكية السيارة، الدخل، العمالة، ...

مثال : إذا كان هناك منطقه من المتوقع أن تبلغ ملكية العربه فيها ٢٥ % من حجم الأسر الكليه وكان من المتوقع أن تصل هذه النسبه إلى ٥٠ % فى سنة الهدف مع ثبات كل من عدد السكان والدخل ، فإن معامل النمو فى هذه الحاله يصبح :  $Fi = 0.5 / 0.25 = 2$ 

طريق تحليل الانحدار

يتم التنبؤ بتولد الرحلات مستقبلاً عن طريق ربط تولد الرحلات بالمتغيرات التى يمكن أن تؤثر فى معدل تولد الرحلات فى معادله رياضيه كما يلى :

 $y=a_0+a_1 x_1+...+a_n x_n$ 

حيث : Y = تولد الرحلات (عدد الرحلات الداخله إلى أو الخارجه من منطقة التحليل المرورية). المتغيرات التى يمكن أن تؤثر فى معدل تولد الرحلات .  $\mathsf{X}_1,\ldots,\mathsf{X}_\mathsf{n}$ قوابت يمكن معايرتها باستخدام البيانات التى تم تجميعها لسنة الاساس. "a<sub>o</sub>,a $_{1} \ldots$ ,a

طريق تحليل الانحدار

يتم استنتاج النموذج السابق على ثلاث مراحل

- تحديد أهم المتغيرات التي تؤثر على تولد الرحلات
- معايرة النموذج (حساب قيمة ثوابت المعايرة باستخدام طريقة أقل مربعات least (square
	- أختبار النموذج

تحديد أهم المتغيرات

- .١ أن يكون المتغير ( أو المتغيرات ) المستقل ذا معامل ارتباط قوى نسبى مع المتغير التابع ( تولد الرحلات ) .
- .٢ أن يكون هذا المتغير له معنى طبيعى ومنطقى فى علاقته بالمتغير التابع ، فمن الممكن أن يكون ارتباطه قوياً ولكن منطقياً قد يكون ليس له معنى .
	- .٣ فى حال اختيار أكثر من متغير مستقل فى المعادله يلاحظ أن تكون معاملات الارتباط بين هذه المتغيرات المستقله ضعيفه .

يتم تحديد أهم المتغيرات باستخدام مصفوفة الارتباط الجزئية

# مصفوفة معاملات الارتباط

## Correlation Matrix

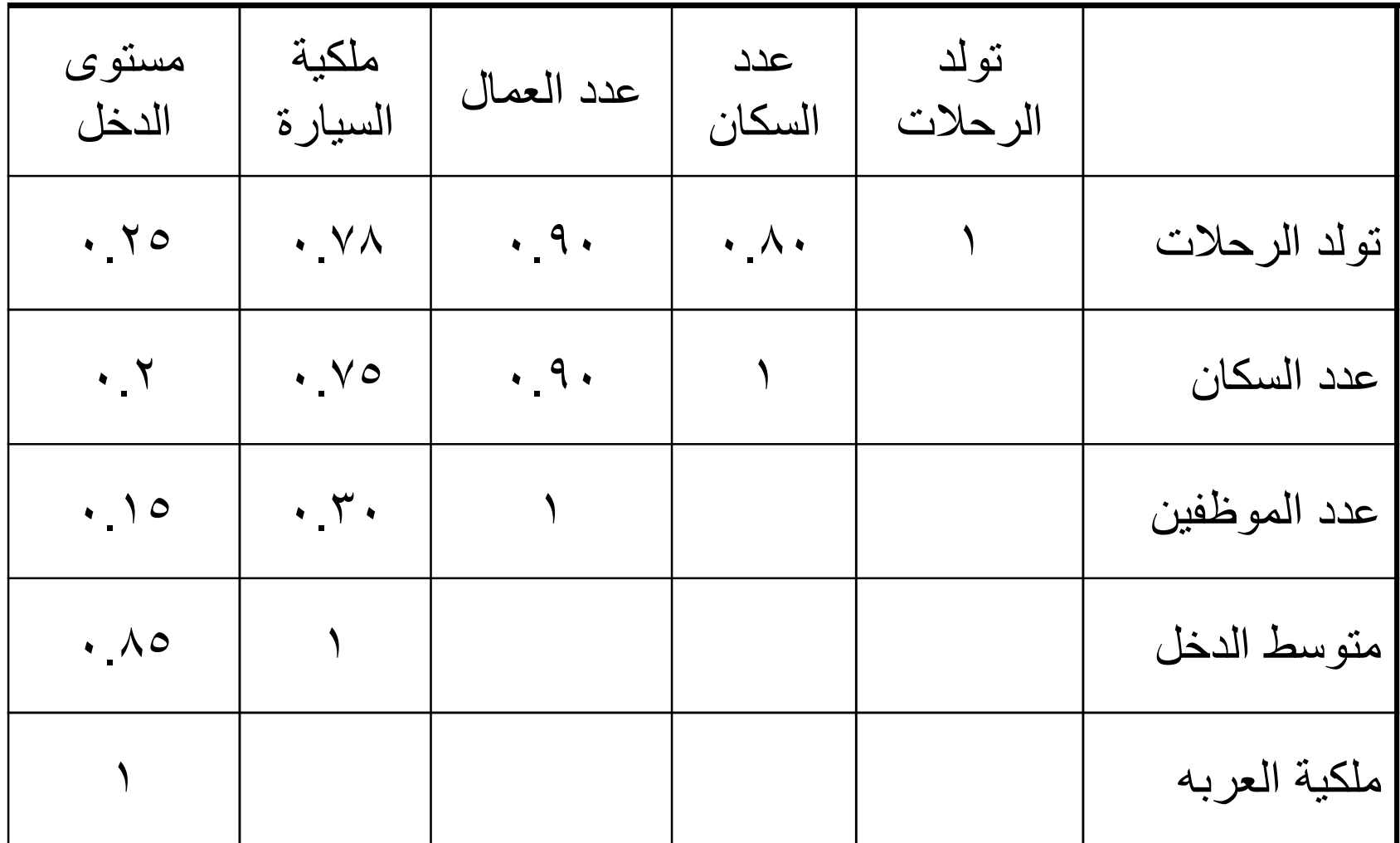

معايرة نماذج تحليل الانحدار

يقصد بعملية المعايره تعيين قيمة الثوابت فى المعادله الأتيه :

 $y=a_0 + a_1x + a_2x + \ldots + a_nx$ 

وذلك بمعرفة قيم عدد الرحلات والمتغير المستقل لكل منطقه ، وبتطبيق طريقة أقل مجموع مربعات الأخطاء Error Square Least

يمكن ايجاد كل من 1a , ao ) للمعادله ذات المتغير الواحد ) للمعادلة على الشكل

 $y=a_0+a_1x$ 

من المعادله الأتيه :

معايرة نماذج تحليل الانحدار

$$
a_1 = \frac{\sum xiyi - n\overline{x}\overline{y}}{\sum Xi^2 - n\overline{X}^2}
$$

$$
a_0 = \overline{Y} - a_1 \overline{X}
$$

where

$$
\bar{X} = \frac{\sum x_i}{n}
$$
 
$$
\bar{y} = \frac{\sum y_i}{n}
$$

N = number of TAZ

$$
R^2 = \frac{\sum (yi^e - \bar{y})^2}{\sum (yi^o - \bar{y})^2}
$$

$$
R^2 \approx 0.5 \quad \text{good}
$$
  
R2<0.5 \quad weak

٢ – النسبه المئويه للخطأ المعيارى للمعادله ( PSEE(

| PSEE= (SEE / y ) * 100         | ... |     |     |     |     |     |     |     |     |
|--------------------------------|-----|-----|-----|-----|-----|-----|-----|-----|-----|
| 2.11                           | ... | ... |     |     |     |     |     |     |     |
| 3.11                           | ... | ... |     |     |     |     |     |     |     |
| 4.11                           | ... | ... |     |     |     |     |     |     |     |
| 5EE = $\sqrt{(yi^0 - yi^e)^2}$ | ... | ... |     |     |     |     |     |     |     |
| 4.11                           | ... | ... | ... |     |     |     |     |     |     |
| 5EE = $\sqrt{(yi^0 - yi^e)^2}$ | ... | ... | ... |     |     |     |     |     |     |
| 2.11                           | ... | ... | ... | ... |     |     |     |     |     |
| 3.11                           | ... | ... | ... | ... |     |     |     |     |     |
| 4.11                           | ... | ... | ... | ... | ... |     |     |     |     |
| 5.11                           | ... | ... | ... | ... | ... |     |     |     |     |
| 6.11                           | ... | ... | ... | ... | ... | ... |     |     |     |
| 7.11                           | ... | ... | ... | ... | ... | ... |     |     |     |
| 8.11                           | ... | ... | ... | ... | ... | ... | ... |     |     |
| 9.11                           | ... | ... | ... | ... | ... | ... | ... | ... |     |
| 10.11                          | ... | ... | ... | ... | ... | ... | ... | ... | ... |
| 11                             | ... | ... | ... |     |     |     |     |     |     |

df = عدد المناطق ( n ) – عدد المتغيرات المستقلة – ١

. ٣ – ملاحظة الاشارات فى المعادله هل هى منطقيه أم لا ، فمثلاً لا يعقل أن تكون المعادله هكذا :

تولد الرحلات = ثابت – معامل × عدد السكان .

٤ – الدلاله الإحصائيه لمعاملات المتغيرات فى المعادله باستخدام اختبار t- test .

مثال مدينة تتكون من خمسة مناطق تحليل مرورية، فاذا كان عدد الرحلات الناتج من كل منطقة وعدد السيارات المملوكة كما هو موضح في الجدول التالي

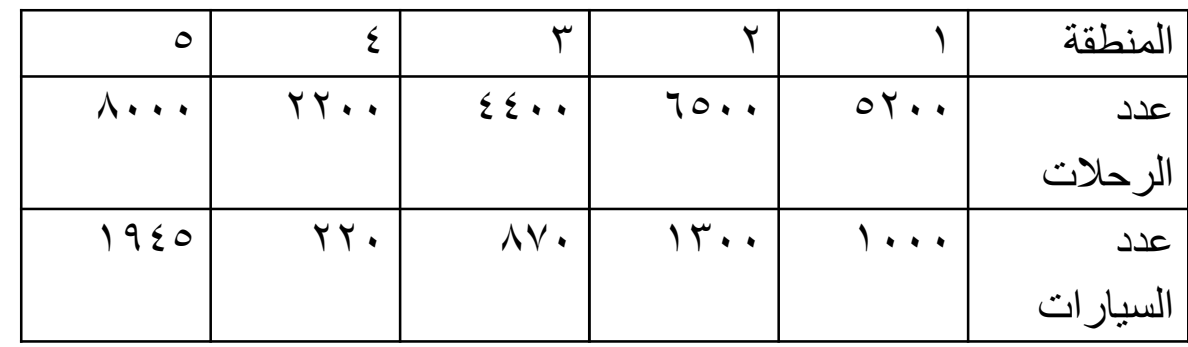

والمطلوب •معايرة نموذج النقل •اختبار هذا النموذج •حساب حجم الرحلات الخارج من المنطقة رقم ١ اذا اصبح عدد السيارات في المستقبل ١٥٠٠

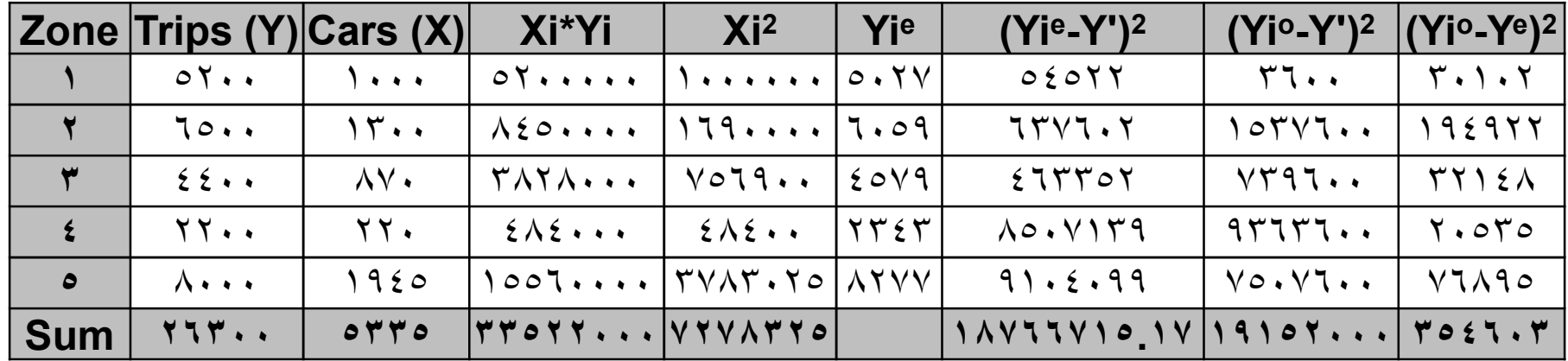

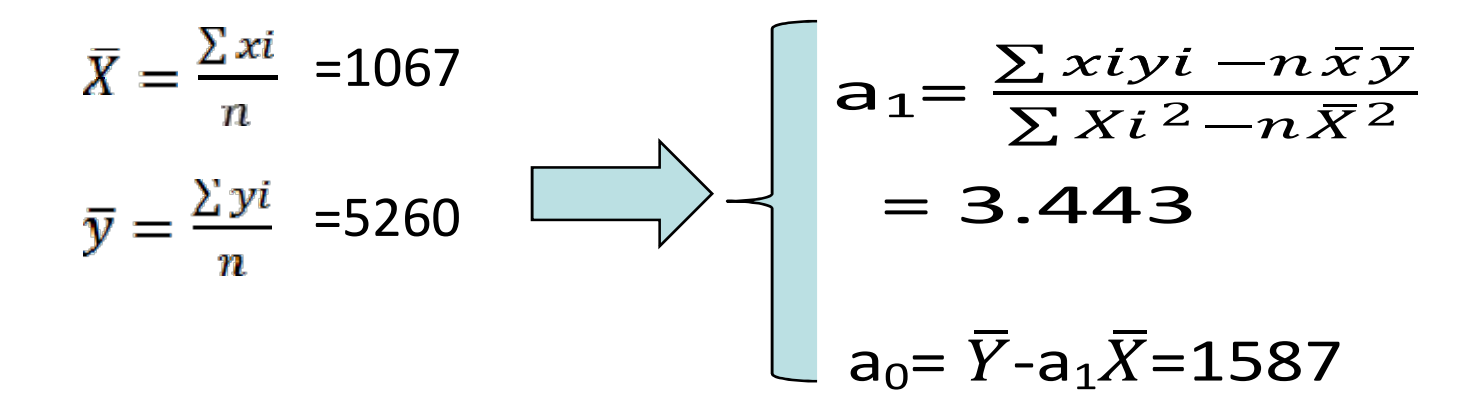

#### **Y=1587+3.443X**

### - Sign is logic

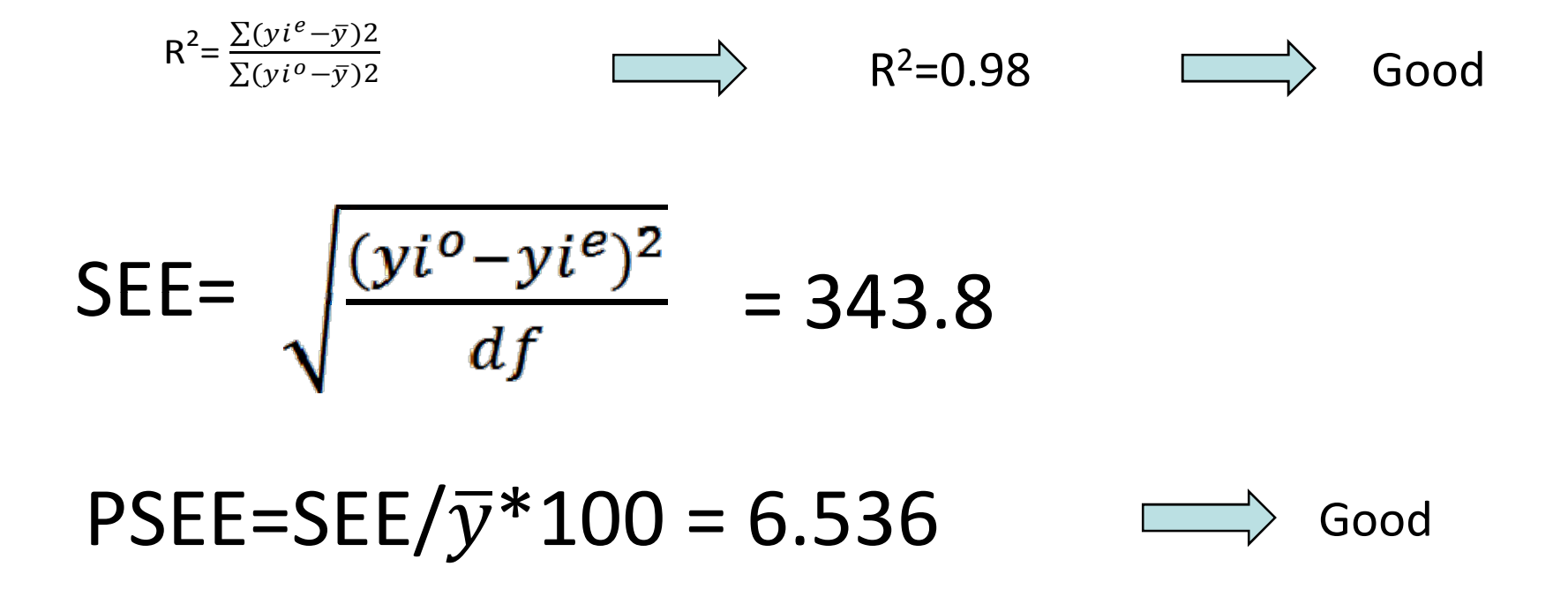

- The Model is accepted

#### -**If the number of cars in zone 1 is 1500**

### -**The Number of trips can be calculated as follows:**

- **Y = 1587 + 3.443 \* 1500 = 6747**

-**The number of trips will be 6747**

# طريقة معدل الرحلات Trip Rate Method

- تعتمد على وضع معدل لكل استخدام من استخدامات الاراضي-تستخدم بكثافة في دراسات الثأثير المروري - غير دقيقة لانها تعتمد على متغير واحد - أشهر الهيئات التي تصدر معدلات تولد الرحلات هي معهد مهندسي النقل الامريكي

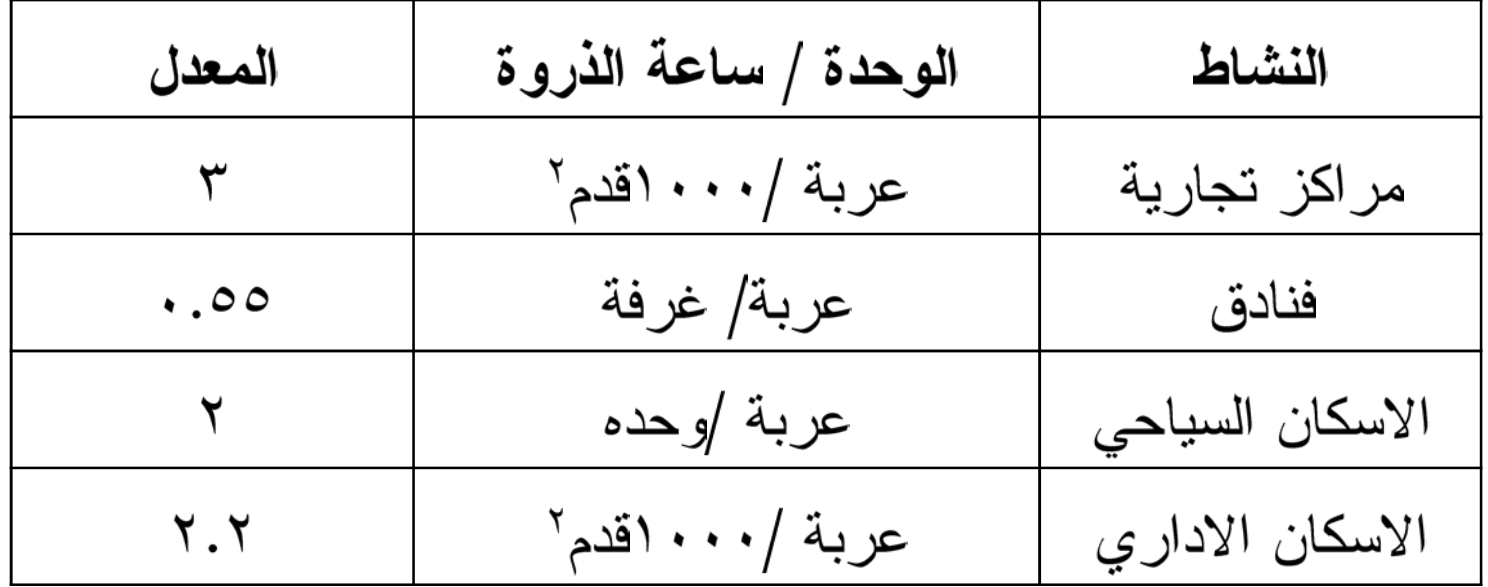

## طريقة معدل الرحلات Method Rate Trip

مثال احسب حجم الرحلات المتولد من عمل مول تجاري يحتوي على الانشطة التالية:

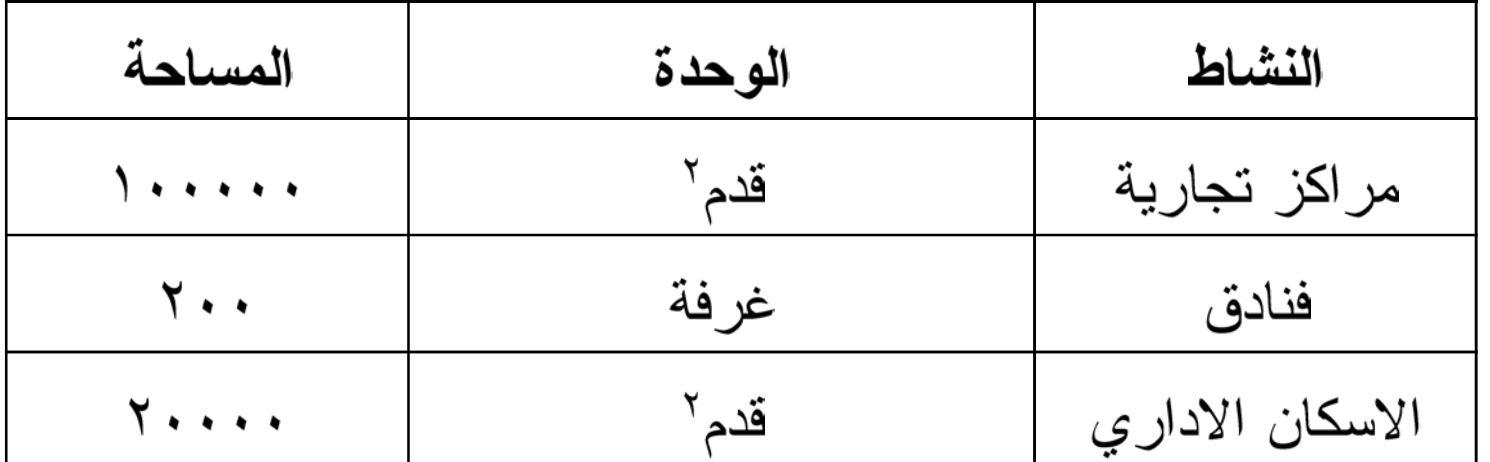

الحل حجم الرحلات المتولد = ١٠٠٠٠٠١٠٠٠١١٠٠٠٠١٢ ٢٠٢٠٠ ٢٠ ٢٠ ٢ ٢ ٤٤٤=

## طريقة التقسيمات العرضيه

Cross- Classification ( Category ) Analysis

## معدل الرحلات بطريقة التقسيمات الفئوية بأحد المدن .

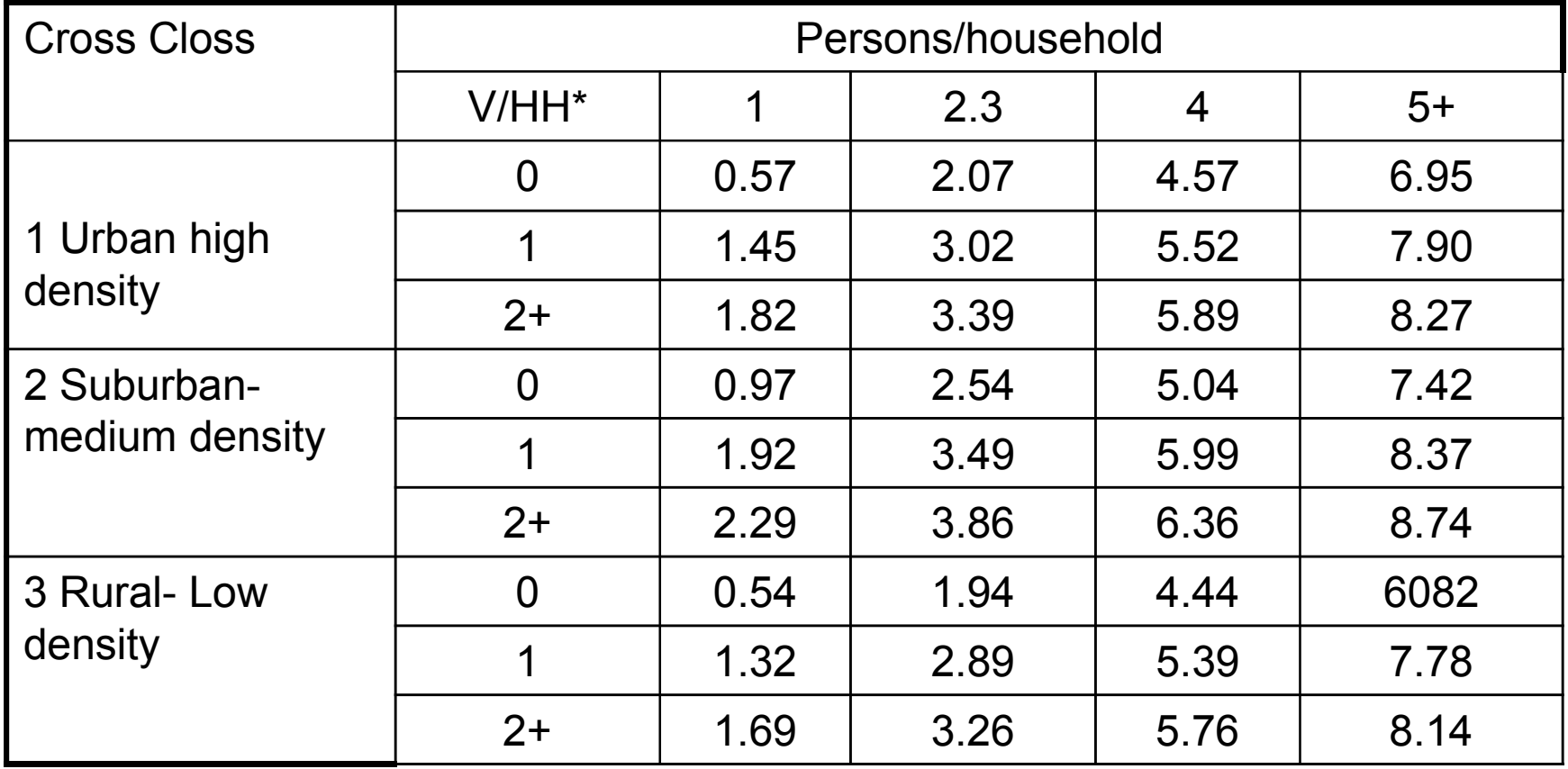

\* vehicle per household

مثال :احسب من الجدول المرفق حجم الرحلات المتولدة لمنطقة حضرية عالية الكثافة تحتوى على عدد من الاسر طبقاً للخصائص الموضحة فى الجدول التالى:

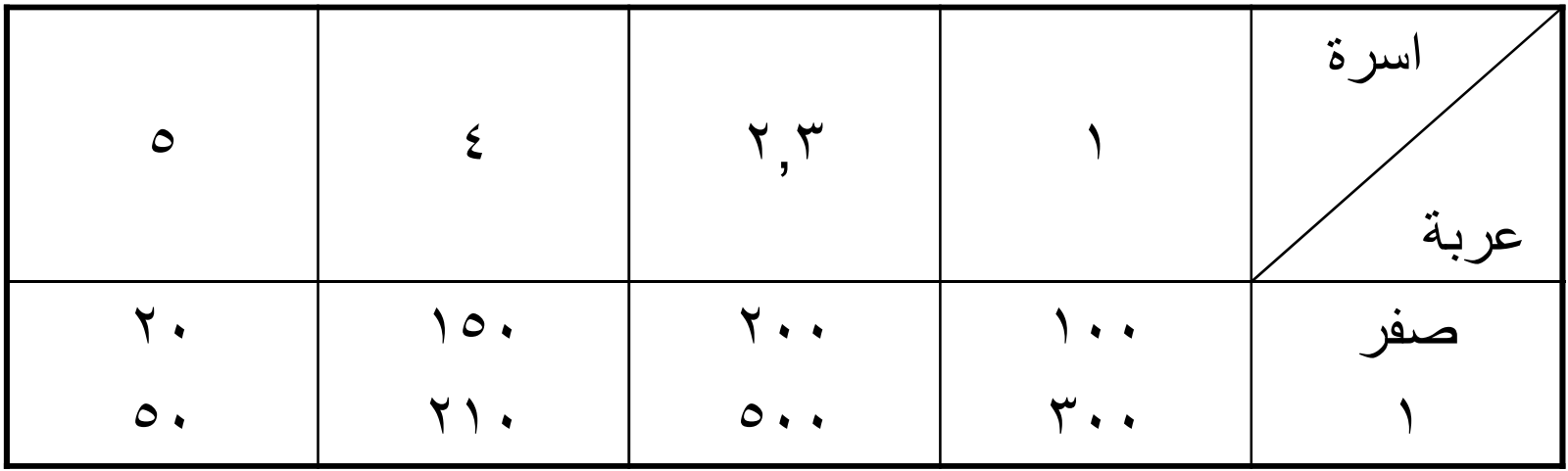

الحل :حجم الرحلات المتولده = 6.95+150\*4.57+200\*2.07+100\*0.57\*5.52+500\*3. 02+300\*1.45+20\*50\*7.9+210

=٤٧٩٥ رحله